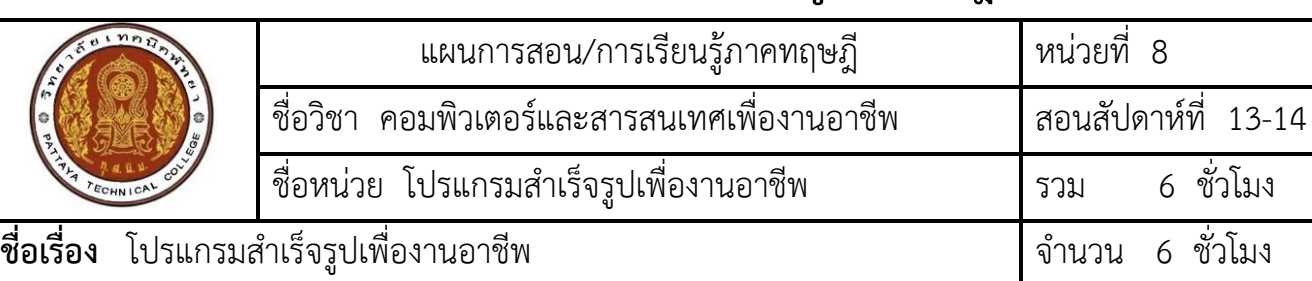

# **แผนการสอน/แผนการเรียนรู้ภาคทฤษฎี**

## **หัวข้อเรื่อง**

### **ด้านความรู้**

- 1. รู้จักกับโปรแกรมสำเร็จรูปอื่น ๆ ได้
- 2. ใช้งานโปรแกรมสำเร็จรูปอื่นๆได้

### **ด้านทักษะ**

3. ใช้งานโปรแกรมสำเร็จรูปอื่นๆได้

### **ด้านคุณธรรม จริยธรรม**

- 4. ความรับผิดชอบ
- 5. ความสนใจใฝ่รู้

## **สาระส าคัญ**

โปรแกรมสำเร็จรูปเพื่องานอาชีพนั้นมีหลายโปรแกรมที่สามารถสร้างประโยชน์และอำนวยความสะดวก ให้กับองค์กร เช่น การจัดการกับฐานข้อมูลเพื่อความเป็นระเบียบเรียบร้อย สะดวกต่อการนำมาใช้งาน การเก็บข้อมูลไม่ ้ด้วยการบีบอัดไฟล์เพื่อประหยัดพื้นที่ในการทำงาน การแปลงไฟล์เอกสารเป็น PDF และใส่รหัสเพื่อป้องกันการคัดลอก ่ ข้อมูล การใช้โปรแกรมสแกนไวรัสเพื่อไม่ให้ไวรัสทำลายระบบคอมพิวเตอร์และข้อมูลสำคัญ เป็นต้น

## **สมรรถนะอาชีพประจ าหน่วย**

1. ใช้งานโปรแกรมสำเร็จรูปอื่นๆได้

# **จุดประสงค์การสอน/การเรียนรู้**

- **จุดประสงค์ทั่วไป / บูรณาการเศรษฐกิจพอเพียง**
	- 1. เพื่อให้มีความรู้เกี่ยวกับ การใช้งานโปรแกรมสำเร็จรูปอื่น ๆ ได้ *(ด้านความรู้)*
	- 2. เพื่อให้มีทักษะในการใช้งานการใช้งานโปรแกรมสำเร็จรูปอื่น ๆ ได้ *(ด้านทักษะ)*
	- 3. เพื่อให้มีเจตคติที่ดีต่อการเตรียมความพร้อมด้าน วัสดุ อุปกรณ์ และการปฏิบัติงานอย่างถูกต้อง สำเร็จ  $\,$ ภายในเวลาที่กำหนด มีเหตุและผลตามหลักปรัชญาของเศรษฐกิจพอเพียง *(ด้านคุณธรรม จริยธรรม)*

### **จุดประสงค์เชิงพฤติกรรม / บูรณาการเศรษฐกิจพอเพียง**

- 1. ใช้โปรแกรมอ่านเอกสารไฟล์ PDF Adobe Acrobat ได้*(ด้านทักษะ)*
- 2. การเตรียมความพร้อมด้านการเตรียม วัสดุ อุปกรณ์นักศึกษาจะต้องกระจายงานได้ทั่วถึง และตรงตาม ความสามารถของสมาชิกทุกคน มีการจัดเตรียมสถานที่ สื่อ วัสดุ อุปกรณ์ไว้อย่างพร้อมเพรียง *(ด้าน คุณธรรม จริยธรรม/บูรณาการเศรษฐกิจพอเพียง)*
- 3. ความมีเหตุมีผลในการปฏิบัติงาน ตามหลักปรัชญาของเศรษฐกิจพอเพียง นักศึกษาจะต้องมีการใช้ เทคนิค ที่แปลกใหม่ใช้สื่อและเทคโนโลยีประกอบการนำเสนอที่น่าสนใจนำวัสดุในท้องถิ่นมาประยุกต์ใช้ อย่าง คุ้มค่าและประหยัด *(ด้านคุณธรรม จริยธรรม/บูรณาการเศรษฐกิจพอเพียง)*

# **เนื้อหาสาระการสอน/การเรียนรู้**

## **• ด้านความรู้(ทฤษฎี)**

**1.** ใช้โปรแกรมอ่านเอกสารไฟล์ PDF Adobe Acrobat ได้(จุดประสงค์เชิงพฤติกรรมข้อ 1)

### **โปรแกรมอ่านเอกสารไฟล์PDF Adobe Acrobat**

 Acrobat เป็นโปรแกรมจาก Adobe ที่ให้ผู้อ่านจับเอกสารและดูในรูปแบบดั้งเดิมและการมองเห็น Acrobat เป็นความคิดสำหรับเอกสารและโบชัวร์ที่ได้รับการออกแบบสำหรับสิ่งพิมพ์ดูได้ทางอิเลคทรอนิกส์และ สามารถใช้ร่วมกันบนอินเตอร์เน็ต การดูเอกสาร Acrobat ซึ่งเรียกว่าไฟล์Portable Document Format (PDF) ผู้อ่านต้องใช้ Acrobat Reader โดย Reader

#### **ส่วนประกอบของโปรแกรม Adobe Acrobat**

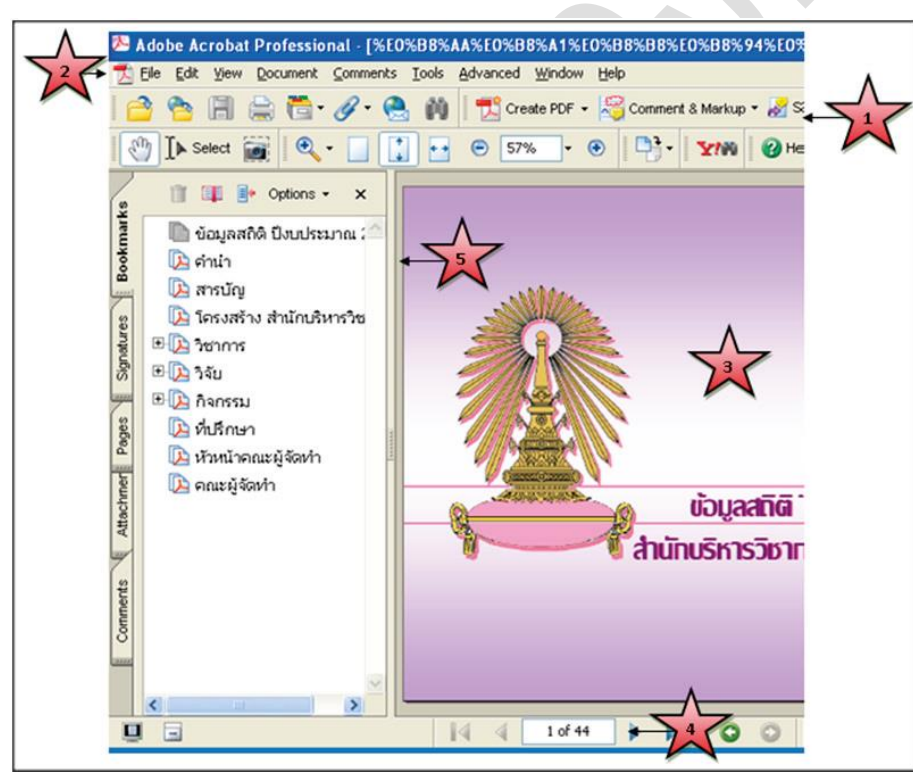

### **ส่วนประกอบของพื้นที่ใช้งาน**

- 1) แถบเครื่องมือ (Toolbars) แถบเครื่องมือที่อยู่ส่วนบนของหน้าต่าง
- 2) แถบเมนู(Menu bar)
- 3) ส่วนของหน้าเอกสาร
- 4) แถบสถานะ (Status bar) ที่อยู่ด้านล่างของหน้าต่าง สำหรับควบคุมและเป็นคำสั่งในเอกสาร PDF
- 5) Navigation pane กรอบด้านซ้ายมือ ช่วยควบคุมเพื่อให้เข้าไปดูส่วนต่าง ๆ ของเอกสาร

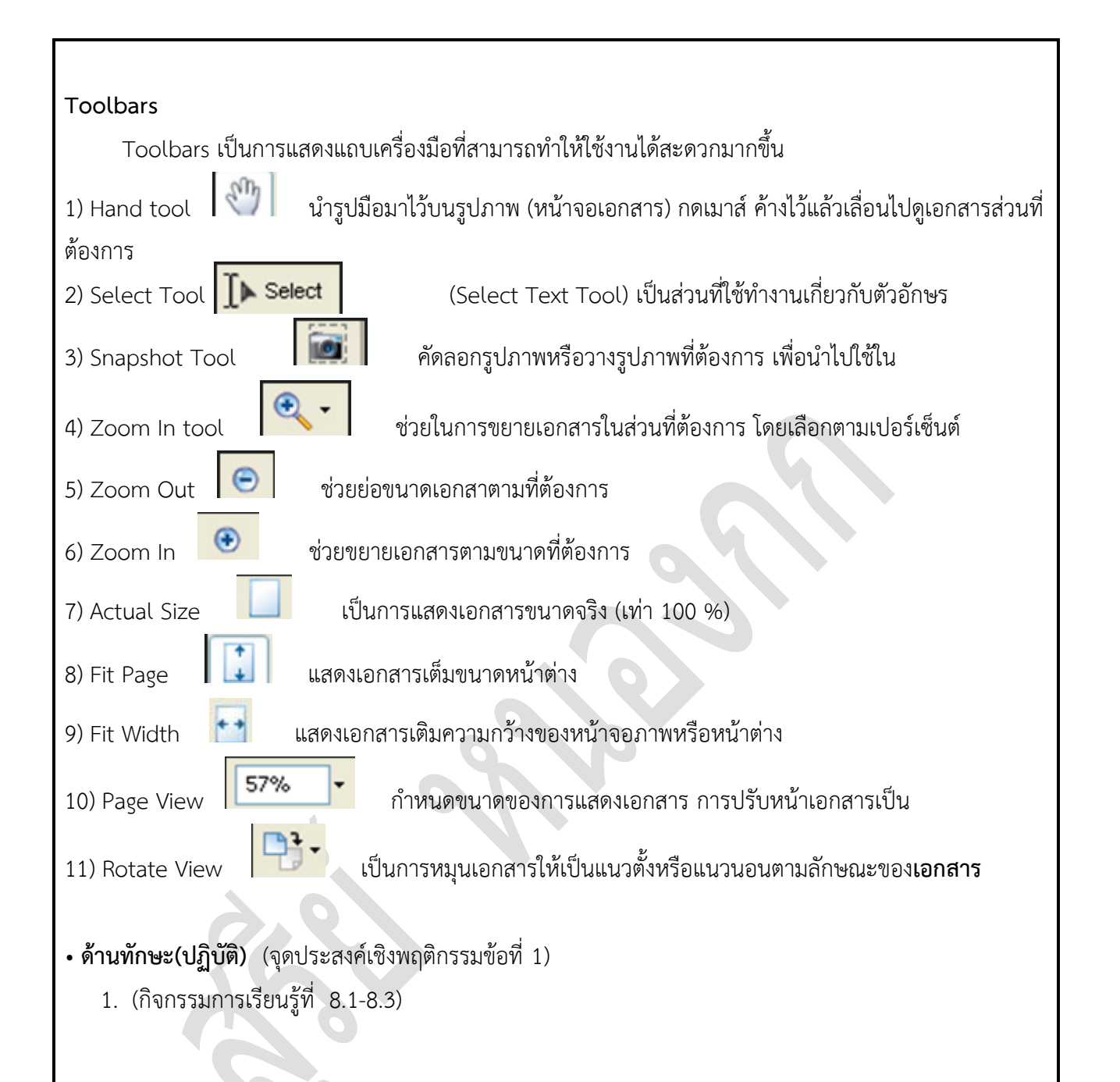

## **• ด้านคุณธรรม/จริยธรรม/จรรยาบรรณ/บูรณาการเศรษฐกิจพอเพียง**   *(จุดประสงค์เชิงพฤติกรรมข้อที่ 3-4)*

- 1. การเตรียมความพร้อมด้านการเตรียม วัสดุ อุปกรณ์นักศึกษาจะต้องกระจายงานได้ทั่วถึง และตรงตาม ความสามารถของสมาชิกทุกคน มีการจัดเตรียมสถานที่ สื่อ วัสดุ อุปกรณ์ไว้อย่างพร้อมเพรียง
- 2. ความมีเหตุมีผลในการปฏิบัติงาน ตามหลักปรัชญาของเศรษฐกิจพอเพียง นักศึกษาจะต้องมีการใช้ ี เทคนิคที่แปลกใหม่ใช้สื่อและเทคโนโลยีประกอบการนำเสนอที่น่าสนใจนำวัสดุในท้องถิ่นมาประยุกต์ใช้ อย่างคุ้มค่าและประหยัด

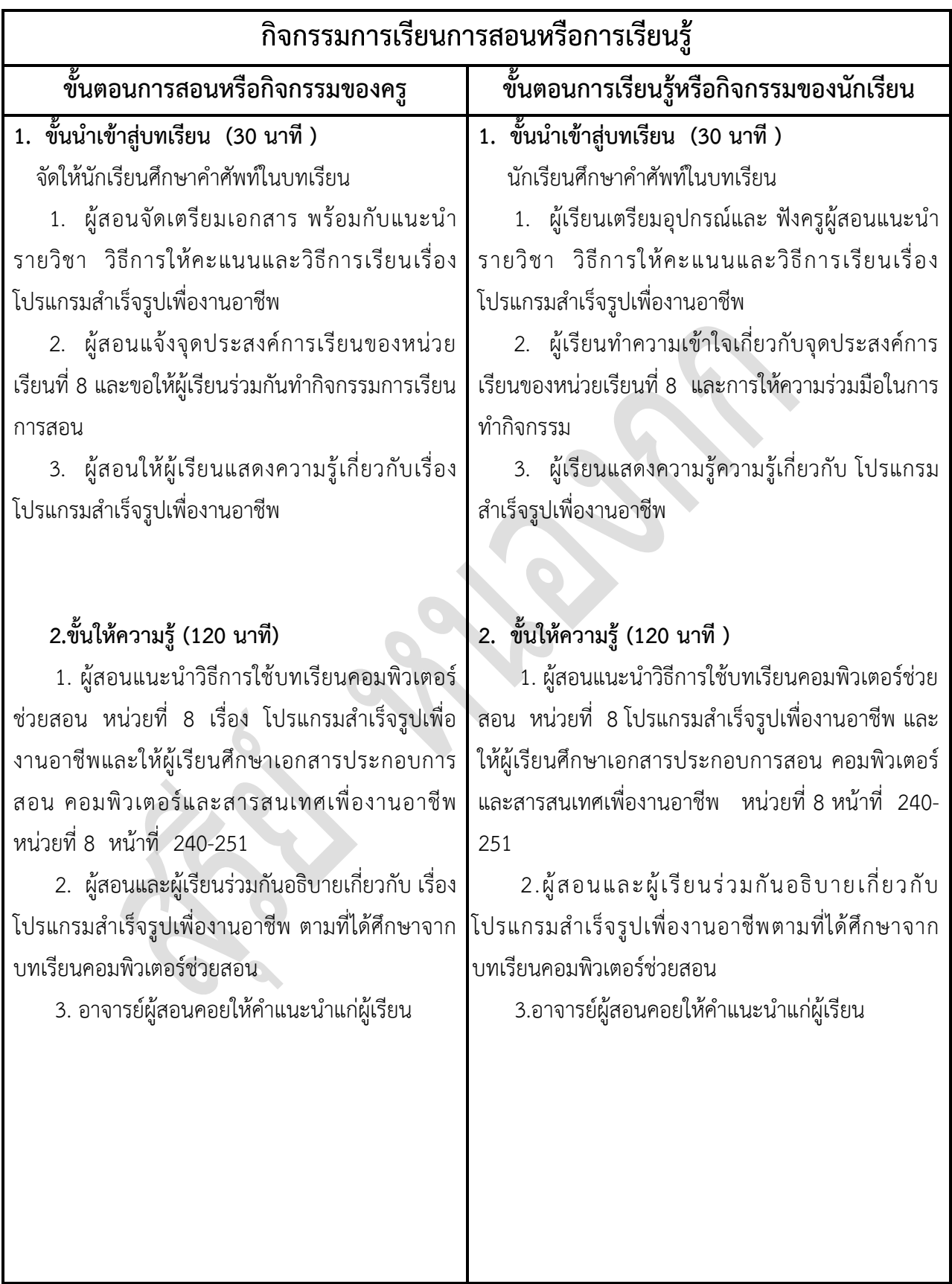

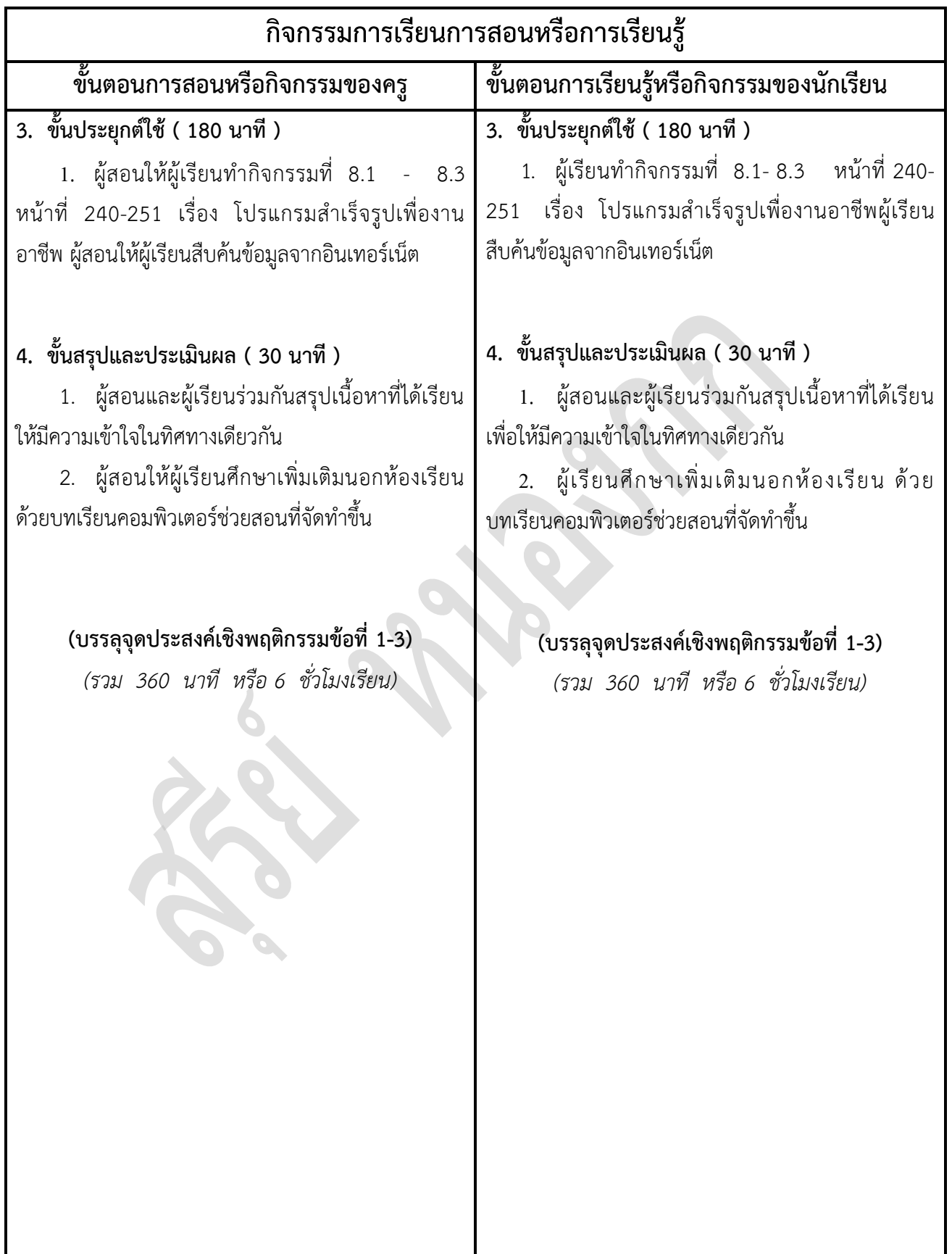

# **งานที่มอบหมายหรือกิจกรรมการวัดผลและประเมินผล**

### **ก่อนเรียน**

- 1. จัดเตรียมเอกสาร สื่อการเรียนการสอนหน่วยที่ 8
- 2. ทำความเข้าใจเกี่ยวกับจุดประสงค์การเรียนของหน่วยที่ 8 และให้ความร่วมมือในการทำกิจกรรมใน หน่วยที่ 8

### **ขณะเรียน**

-

### **หลังเรียน**

- 1. ทำแบบประเมินการเรียนรู้
- 2. ท ากิจกรรมการเรียนรู้หน่วยที่ 8

## **ค าถาม**

-

# ผลงาน/ชิ้นงาน/ความสำเร็จของผู้เรียน

กิจกรรมที่ 8 เรื่อง โปรแกรมสำเร็จรูปเพื่องานอาชีพ

# **สมรรถนะที่พึงประสงค์**

ผู้เรียนสร้างความเข้าใจเกี่ยวกับ โปรแกรมสำเร็จรูปเพื่องานอาชีพ

- 1. วิเคราะห์และตีความหมาย
- 2. ตั้งคำถาม
- 3. อภิปรายแสดงความคิดเห็นระดมสมอง
- 4. การประยุกต์ความรู้สู่งานอาชีพ

## **สมรรถนะการสร้างค่านิยม**

ปลูกฝังคุณธรรม จริยธรรม

## **สมรรถนะการปฏิบัติงานอาชีพ**

1. ใช้งานโปรแกรมสำเร็จรูปอื่นๆได้

#### **สมรรถนะการขยายผล**

## **สื่อการเรียนการสอน/การเรียนรู้**

### **สื่อสิ่งพิมพ์**

 **-**

1. เอกสารประกอบการสอนวิชา คอมพิวเตอร์และสารสนเทศเพื่องานอาชีพ (ใช้ประกอบการเรียนการ สอนจุดประสงค์เชิงพฤติกรรมข้อที่ 1-3)

2. กิจกรรมการเรียนรู้ที่ 8.1-8.3 เรื่อง การใช้งานโปรแกรมนำเสนอMicrosoft Power Point 2010 (ใช้ประกอบการเรียนการสอนขั้นให้ความรู้เพื่อให้บรรลุจุดประสงค์เชิงพฤติกรรมข้อที่ 1-3)

3. แบบประเมินผู้เรียนในชั้นเรียน ใช้ประกอบการสอนขั้นประยุกต์ใช้ ข้อ 1

#### **สื่อโสตทัศน์ (ถ้ามี)**

1. บทเรียนคอมพิวเตอร์ช่วยสอน เรื่อง ดปรแกรมสำเร็จรูปเพื่องานอาชีพ

#### **สื่อของจริง**

1. คอมพิวเตอร์และสารสนเทศเพื่องานอาชีพ (ใช้ประกอบการเรียนการสอนจุดประสงค์เชิงพฤติกรรม ข้อที่ 1-3)

## **แหล่งการเรียนรู้**

#### **ในสถานศึกษา**

- 1. ห้องสมุดวิทยาลัยเทคนิคสมุทรสาคร
- 2. ห้องปฏิบัติการคอมพิวเตอร์ ศึกษาหาข้อมูลทางอินเทอร์เน็ต

 **นอกสถานศึกษา**

- 1990 - 1990 - 1990 - 1990 - 1990 - 1990 - 1990 - 1990 - 1990 - 1990 - 1990 - 1990 - 1990 - 1990 - 1990 - 199<br>1991 - 1992 - 1993 - 1994 - 1995 - 1996 - 1997 - 1998 - 1999 - 1999 - 1999 - 1999 - 1999 - 1999 - 1999 - 1999

## **การบูรณาการ/ความสัมพันธ์กับวิชาอื่น**

- 1. บูรณาการกับวิชาชีวิตและวัฒนธรรมไทย ด้านการพูด การอ่าน การเขียน และการฝึกปฏิบัติตนทาง สังคมด้านการเตรียมความพร้อม ความรับผิดชอบ และความสนใจใฝ่รู้
- 2. บูรณาการกับวิชาการบริหารการจัดซื้อ ด้านการซื้อ การแสวงหาผลิตภัณฑ์
- 3. บูรณาการกับวิชากีฬาเพื่อพัฒนาสุขภาพและบุคลิกภาพ ด้านบุคลิกภาพในการนำเสนอหน้าชั้นเรียน
- 4. บูรณาการกับวิชาหลักเศรษฐศาสตร์ ด้านการเลือกใช้ทรัพยากรอย่างประหยัด

# **การประเมินผลการเรียนรู้**

**หลักการประเมินผลการเรียนรู้**

#### **ก่อนเรียน**

- 1990)<br>1990 - Paul Barbara, política estadounidense.<br>1990 - Paul Barbara, política estadounidense.

#### **ขณะเรียน**

- 1. ตรวจผลงานตามกิจกรรมที่ 8.1-8.3
- 2. สังเกตการทำงาน

#### **หลังเรียน**

-

# **ผลงาน/ชิ้นงาน/ผลส าเร็จของผู้เรียน**

กิจกรรมการเรียนรู้ที่ 8.1-8.3 เรื่อง โปรแกรมสำเร็จรูปเพื่องานอาชีพ

## รายละเอียดการประเมินผลการเรียนรู้

- จุดประสงค์เชิงพฤติกรรม ข้อที่ 1 ใช้โปรแกรมอ่านเอกสารไฟล์ PDF Adobe Acrobat point ได้
	- 1 วิธีการประเมิน : ทดสอบ
	- 2. เครื่องมือ : แบบทดสอบ
	- 3. เกณฑ์การให้คะแนน : ใช้โปรแกรมอ่านเอกสารไฟล์ PDF Adobe Acrobat จะได้ 1 คะแนน

 จุดประสงค์เชิงพฤติกรรม ข้อที่ 2 การเตรียมความพร้อมด้านการเตรียม วัสดุ อุปกรณ์นักศึกษาจะต้อง กระจายงานได้ทั่วถึง และตรงตามความสามารถของสมาชิกทุกคน มีการจัดเตรียมสถานที่ สื่อ วัสดุ อุปกรณ์ไว้อย่างพร้อมเพรียง

- 1. วิธีการประเมิน : ทดสอบ
- 2. เครื่องมือ : แบบทดสอบ
- 3. เกณฑ์การให้คะแนน : การเตรียมความพร้อมด้านการเตรียม วัสดุ อุปกรณ์นักศึกษาจะต้อง กระจายงานได้ทั่วถึง และตรงตามความสามารถของสมาชิกทุกคน มี การจัดเตรียมสถานที่ สื่อ วัสดุ อุปกรณ์ไว้อย่างพร้อมเพรียง จะได้ 4 คะแนน
- จุดประสงค์เชิงพฤติกรรม ข้อที่ 3 ความมีเหตุมีผลในการปฏิบัติงาน ตามหลักปรัชญาของเศรษฐกิจ พอเพียง นักศึกษาจะต้องมีการใช้ เทคนิคที่แปลกใหม่ใช้สื่อและเทคโนโลยีประกอบการนำเสนอที่น่าสนใจนำวัสดุใน ท้องถิ่นมาประยุกต์ใช้ อย่างคุ้มค่าและประหยัด
	- 1. วิธีการประเมิน : ตรวจผลงาน
	- 2. เครื่องมือ : แบบประเมินกระบวนการทำงานกลุ่ม
	- 3. เกณฑ์การให้คะแนน : ความมีเหตุมีผลในการปฏิบัติงาน ตามหลักปรัชญาของเศรษฐกิจ พอเพียงนักศึกษาจะต้องมีการใช้ เทคนิคที่แปลกใหม่ใช้สื่อและเทคโนโลยี ี ประกอบการนำเสนอที่น่าสนใจนำ วัสดุในท้องถิ่นมาประยุกต์ใช้อย่าง คุ้มค่าและประหยัด จะได้ 2 คะแนน

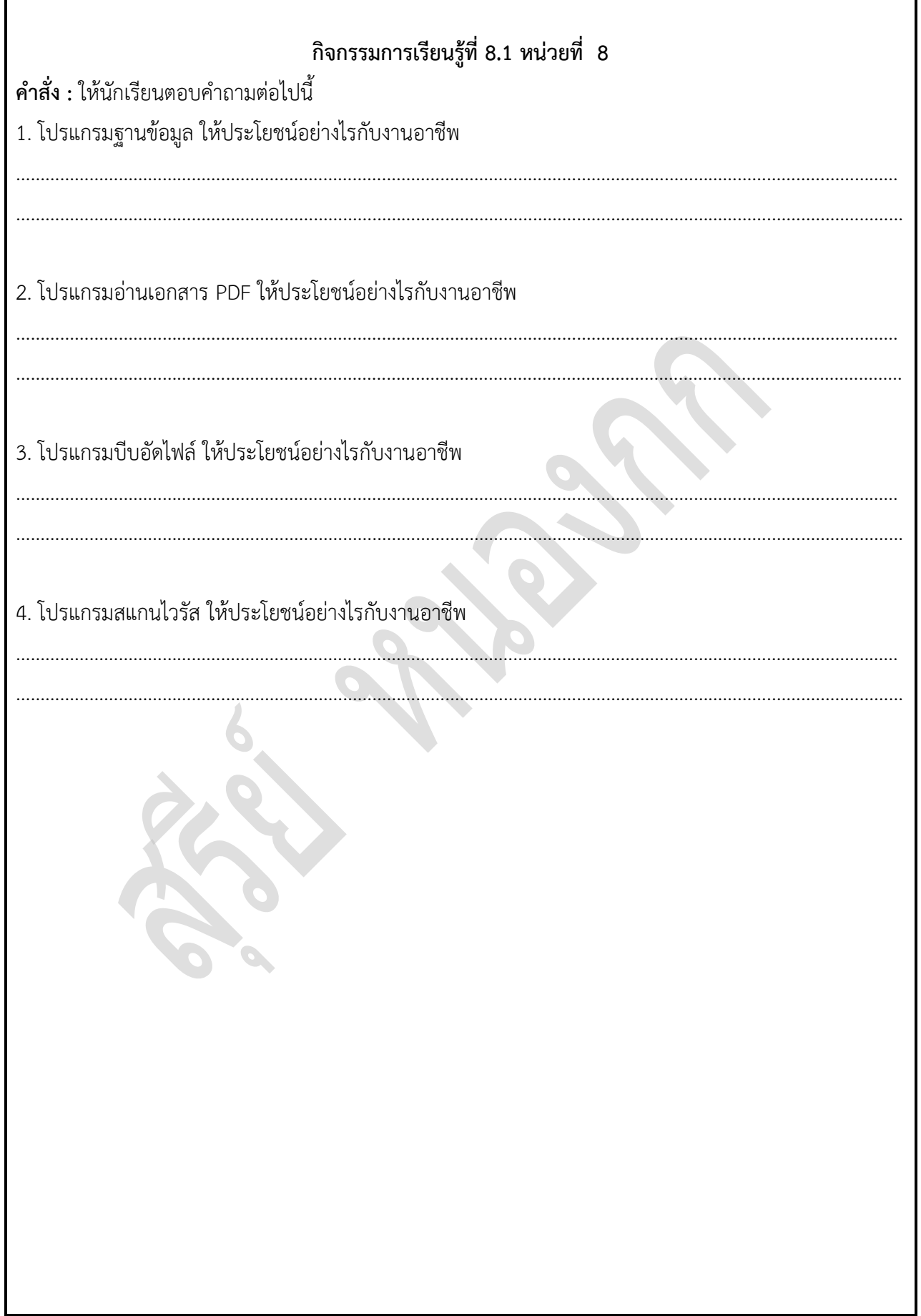

F

## **กิจกรรมการเรียนรู้ที่8.2**

**ค าสั่ง :** ให้นักเรียนอธิบายส่วนประกอบของโปรแกรม Microsoft Access 2010

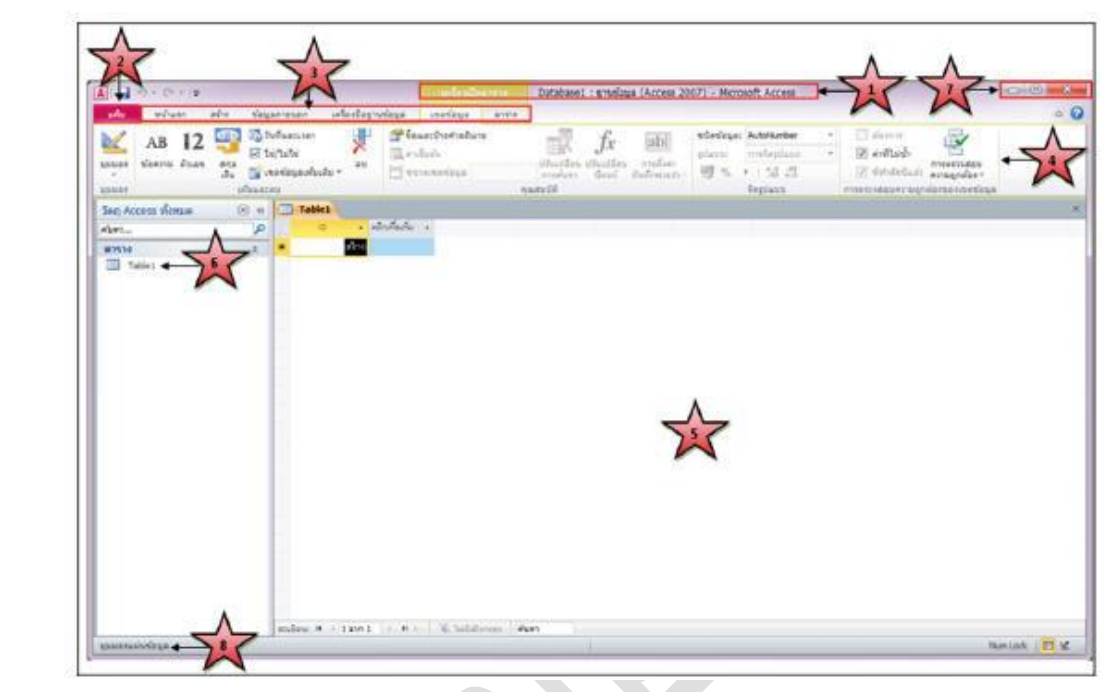

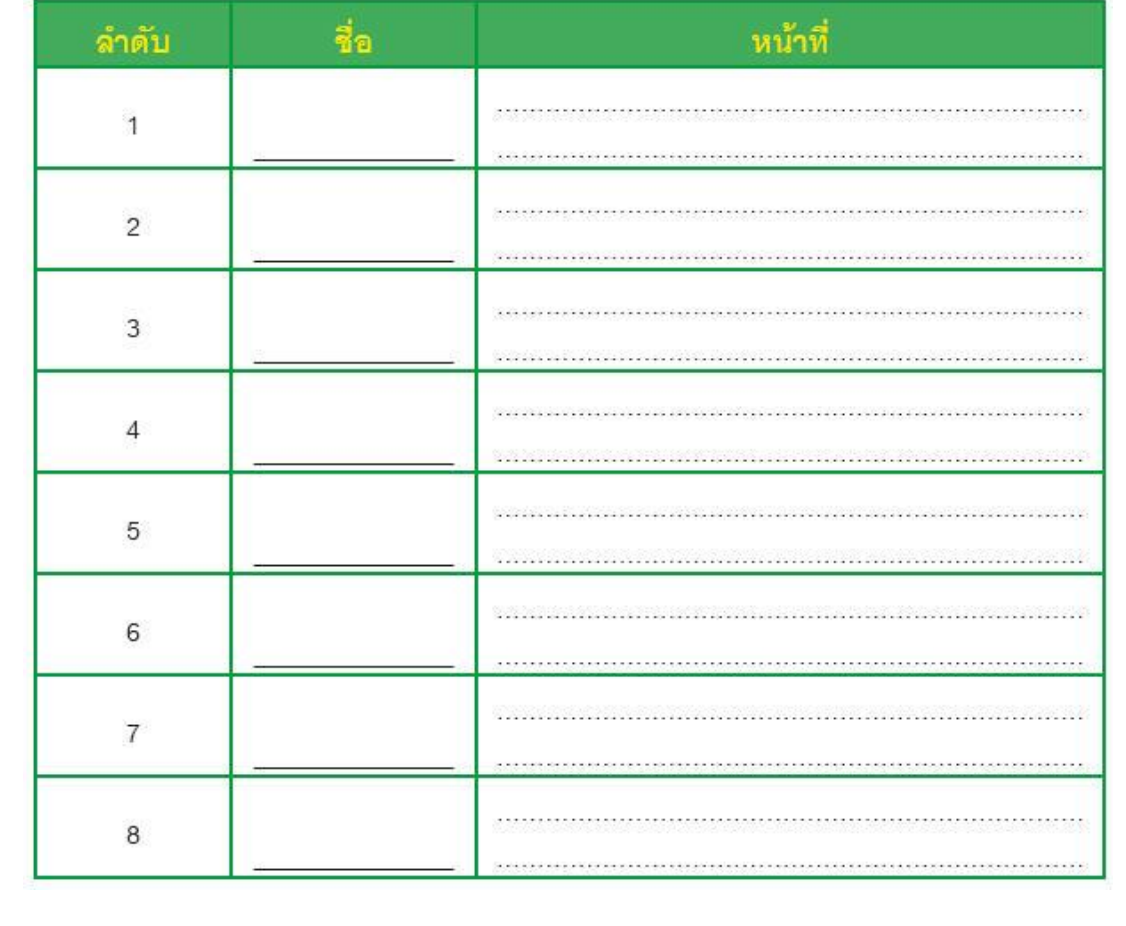

### **กิจกรรมการเรียนรู้ที่8.3**

**ค าสั่ง :** ให้นักเรียนจับคู่ส่วนประกอบของโปรแกรม Microsoft PowerPoint 2010ให้นักเรียนโยงเส้นจับคู่ เครื่องมือในโปรแกรม Adobe Acrobat

- Rotate View แสดงเอกสารเติมความกว้างของหน้าจอภาพหรือหน้าต่าง
- Fit Width ช่วยย่อขนาดเอกสาตามที่ต้องการ
- Page View แสดงเอกสารเต็มขนาดหน้าต่าง
- 
- Fit Page เป็นส่วนที่ใช้ท างานเกี่ยวกับตัวอักษร
- Actual Size เป็นการแสดงเอกสารขนาดจริง (เท่า 100 %)
- -
- 
- 
- -
- 
- 
- Zoom In ช่วยขยายเอกสารตามขนาดที่ต้องการ
- Zoom Out คัดลอกรูปภาพหรือวางรูปภาพที่ต้องการ เพื่อนำไปใช้ในโปรแกรมอื่น
- Zoom In tool เป็นการหมุนเอกสารให้เป็นแนวตั้งหรือแนวนอนตามลักษณะของเอกสาร
- Snapshot Tool กำหนดขนาดของการแสดงเอกสาร การปรับหน้าเอกสารเป็นเปอร์เซ็นต์
- Select Tool คลิกค้างไว้แล้วเลื่อนไปดูเอกสารส่วนที่ต้องการ
- Hand tool ช่วยในการขยายเอกสารในส่วนที่ต้องการ โดยเลือกตามเปอร์เซ็นต์
- 

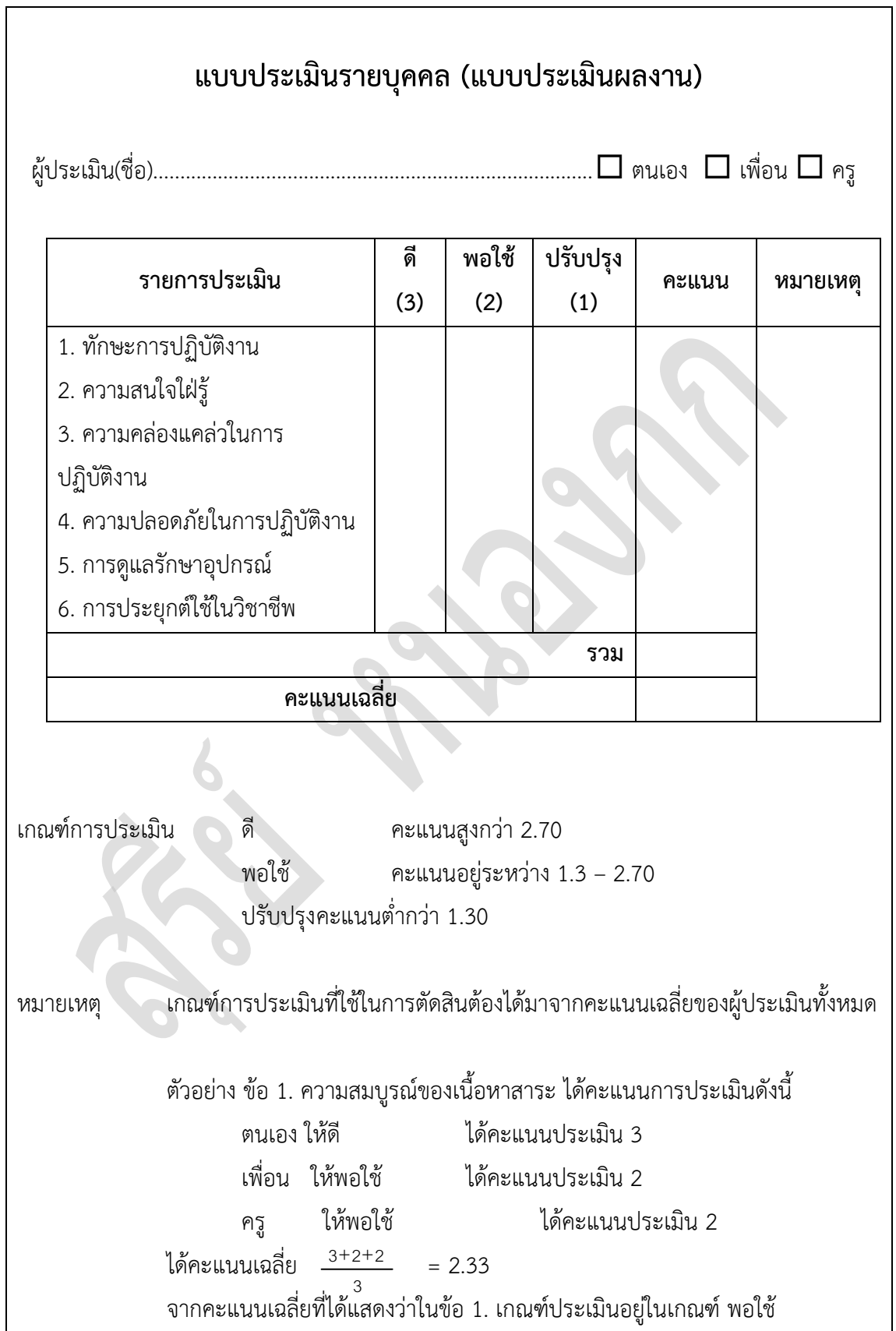

 $\overline{\phantom{0}}$